#### **40 Photoshop Actions**

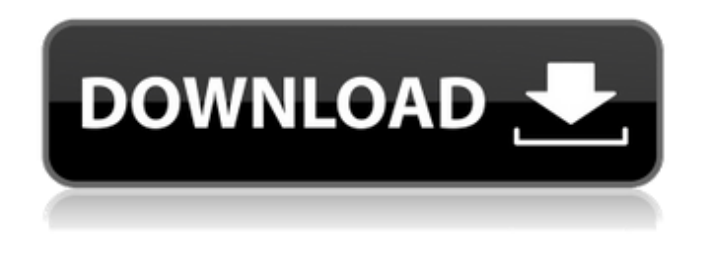

## **Photoshop Ps Presets Free Download Crack+ [32|64bit]**

Acrobat programs The Adobe Acrobat family of programs enables you to access the contents of other PDF files. For example, you may create a brochure that you then want to send to potential buyers as a PDF attachment. In this case, you would use an Acrobat program to open the brochure in an appropriate program and then send it as a PDF file with attached page images. Similarly, you may make a PowerPoint presentation, but you may not want to distribute the PowerPoint file. You can embed the presentation files inside an Acrobat program (such as Adobe Acrobat Pro), which enables you to create an interactive, Adobe Acrobat Pro–enabled version of the PowerPoint presentation that can be viewed by browsers, with or without having the PowerPoint file.

#### **Photoshop Ps Presets Free Download Crack License Key For Windows Latest**

This article will take you through the key features you can use in Photoshop Elements. Why would I use Photoshop Elements when I can use Photoshop? In its simplest form, Photoshop Elements can edit photos and videos but it can't create completely new high-quality images. To produce high-quality images from scratch, you'll need Photoshop. You can of course use Photoshop Elements to make images look more professional, but don't expect it to create professional-quality images. Understanding Photoshop Elements Many people use Photoshop in one mode: they use it to create high-quality images, and keep the original image untouched. When you edit an image, you only make changes to it – you leave the original image untouched. This is the mode you'll want to use to edit photos in Photoshop Elements. In other words, you use Photoshop Elements for: Simple photo editing, such as: adjusting levels, shadows, highlights, brightness and contrast Adjusting levels, shadows, highlights, brightness and contrast Simple image editing, such as resizing and cropping resizing and cropping Creating images from scratch, such as: creating a new blank image, working on a RAW image or making an emote Creating a new blank image, working on a RAW image or making an emote Editing existing images with professional-quality tools, such as: retouching and compositing You would use Photoshop for: Creating new high-quality images, such as creating a new picture from scratch or using Photoshop's RAW converter. Creating new highquality images, such as creating a new picture from scratch or using Photoshop's RAW converter. Editing existing high-quality images. How to use Photoshop Elements to edit photos You can easily use Photoshop Elements for simple editing tasks. To do this, open the photo you want to edit in Photoshop Elements and click Edit > Edit in Photoshop Elements. This displays the Photoshop Elements editing screen (see figure 1). Figure 1. Using Photoshop Elements to edit photos What is the key difference between Photoshop Elements and Photoshop? The key difference between Photoshop Elements and Photoshop is the differences in features. In the most basic sense, Photoshop Elements is a simpler version of the real Photoshop; it has fewer features. That means, if you're using Photoshop Elements, you might end up doing the same job in Photoshop, but it will be 05a79cecff

# **Photoshop Ps Presets Free Download Crack + With Serial Key**

Q: Java BackRef Test failed, Implicit super constructor cannot be invoked I'm trying to learn back refs and in the samples I'm using, JUnit seems to give me errors with implicit super constructor not invoked FileName.java: public class FileName { private String name; public FileName(String name) { this.name = name; } public String getName() { return name; } } FileNameTest.java: package test.backref; import static org.junit.Assert.assertEquals; import org.junit.Test; public class FileNameTest { @Test public void testEquals() { FileName fileName = new FileName("fileName"); FileName fileName2 = new FileName("fileName2"); assertEquals(fileName, fileName2); } } I'm getting the following error: java.lang.ExceptionInInitializerError: null at org.powermock.modules.junit4.internal.impl.PowerMockJU nit44RunnerDelegateImpl\$PowerMockJUnit44MethodRunner.executeTest(PowerMockJUnit44RunnerD elegateImpl.java:328) at org.powermock.modules.junit4.internal.impl.PowerMockJUnit44RunnerDelegat eImpl\$PowerMockJUnit44MethodRunner.executeTestInSuper(PowerMockJUnit44RunnerDelegateImpl. java:351) at org.powermock.modules.junit4.internal.impl.PowerMockJUnit44RunnerDelegateImpl\$Pow erMockJUnit44MethodRunner.access\$301(PowerMockJUnit44RunnerDelegateImpl.java:95) at org.pow ermock.modules.junit4.internal.impl.PowerMockJUnit44RunnerDelegateImpl\$PowerMockJUnit44Meth odRunner\$TestExecutorStatement.evaluate(Power

## **What's New In?**

The Dodge and Burn tools help lighten or darken images by removing or adding color. The Gradient tool can be used to create various visual effects. The Pen tool allows you to draw lines and shapes using various options such as width, color and curve. The Move tool can be used to create complex geometric shapes, including arrows, curves and squares. The Pen Tool is your best option if you want to be able to draw, paint, and draw shapes. This tool offers various options such as size, color, smoothness and opacity, among others. You can use the Pen Tool to create various objects, including arrows, lines, and rectangles. The Eraser can be used to erase things like unwanted objects from an image. The Paint Bucket is used for filling an area with a color. The Eraser is used to erase and remove objects from an image. The Gradient tool allows you to use color, size, and opacity to change the tone and color in an image. The Blend Modes allow you to apply varying effects to an image, including dissolving and blending images. The Brush tool is usually the tool of choice if you want to create complex visual effects. The Texture Paint tool allows you to paint over an image and recreate or re-create a material. How to Fix Low Quality Watermarks in Photos in Adobe Photoshop In this video tutorial, learn how to fix Low quality Watermarks in Photos in Adobe Photoshop. More info on Photoshop: In this tutorial, we teach you how to increase the visibility of... In this video tutorial, learn how to fix Low quality Watermarks in Photos in Adobe Photoshop. More info on Photoshop: In this tutorial, we teach you how to increase the visibility of a photo that has had a watermark applied by using the Healing Brush. Healing Brush - fixes bad photos on a basic level or allows you to enhance certain portions of the photograph and make them look better. It can work on its own, or as an addition to retouching in Photoshop. Thanks for watching. Please subscribe and like for more. In this video tutorial, learn how to fix Low quality Watermarks in Photos in Adobe Photoshop. More info on Photoshop: In this tutorial, we teach you how to increase the visibility of a photo that has had a watermark applied by using the Healing Brush. Healing Brush - fixes bad photos on a basic level or allows you to

# **System Requirements:**

All your requirements for Mac OS X Yosemite 10.10, Lion 10.7, Snow Leopard 10.6, and all earlier versions Compatibility with the Mac OS X Yosemite 10.10: iPhone 6 and iPhone 6 plus iPhone 5s iPhone 5c iPhone 5 iPhone 4S iPhone 4 iPad Air 2 iPad Air iPad mini 3 iPad mini 2 iPad mini iPod Touch 5 iPod Touch 4 Comp

<https://survivalistprepping.com/uncategorized/manage-pattern-libraries-and-presets-in-photoshop/> <https://koenigthailand.com/wp-content/uploads/2022/07/erwyclem.pdf> <https://mandarinrecruitment.com/system/files/webform/jayemi740.pdf>

[https://barleysante.com/wp-content/uploads/2022/07/svg\\_plugin\\_photoshop\\_cs6\\_download.pdf](https://barleysante.com/wp-content/uploads/2022/07/svg_plugin_photoshop_cs6_download.pdf) [https://janshaktinews.in/wp-](https://janshaktinews.in/wp-content/uploads/2022/07/Paste_Xfer_Serum_Preset_You_Bought_in_Spotify.pdf)

[content/uploads/2022/07/Paste\\_Xfer\\_Serum\\_Preset\\_You\\_Bought\\_in\\_Spotify.pdf](https://janshaktinews.in/wp-content/uploads/2022/07/Paste_Xfer_Serum_Preset_You_Bought_in_Spotify.pdf)

<https://www.reperiohumancapital.com/system/files/webform/salleo56.pdf>

<https://www.hamilton.ca/system/files/webform/hamqwe893.pdf>

<https://www.careerfirst.lk/sites/default/files/webform/cv/hedddaw693.pdf>

<https://sipnsave.com.au/sites/default/files/webform/smirnoff/rain-brush-free-download-photoshop.pdf> <https://www.bellove.be/wp-content/uploads/2022/07/caidgarn.pdf>

[https://www.plymouth-ma.gov/sites/g/files/vyhlif3691/f/pages/plymouth\\_cee\\_task\\_force\\_summary.pdf](https://www.plymouth-ma.gov/sites/g/files/vyhlif3691/f/pages/plymouth_cee_task_force_summary.pdf) <https://hanffreunde-braunschweig.de/photoshop-cs3-brushes-download/>

[https://mems.metu.edu.tr/sites/mems.metu.edu.tr/files/webform/talep/photoshop-cc-2014-free-download](https://mems.metu.edu.tr/sites/mems.metu.edu.tr/files/webform/talep/photoshop-cc-2014-free-download-for-windows-7-32-bit.pdf)[for-windows-7-32-bit.pdf](https://mems.metu.edu.tr/sites/mems.metu.edu.tr/files/webform/talep/photoshop-cc-2014-free-download-for-windows-7-32-bit.pdf)

[https://bymariahaugland.com/wp-content/uploads/2022/07/photoshop\\_download\\_free\\_32\\_bit.pdf](https://bymariahaugland.com/wp-content/uploads/2022/07/photoshop_download_free_32_bit.pdf) <http://valentinesdaygiftguide.net/?p=28882>

[https://himoin.com/upload/files/2022/07/AySorG7LDXlhY6DCYdzf\\_01\\_56e3391d62597f110819ae947](https://himoin.com/upload/files/2022/07/AySorG7LDXlhY6DCYdzf_01_56e3391d62597f110819ae947b99e472_file.pdf) [b99e472\\_file.pdf](https://himoin.com/upload/files/2022/07/AySorG7LDXlhY6DCYdzf_01_56e3391d62597f110819ae947b99e472_file.pdf)

<http://www.chemfreecarpetcleaning.com/?p=17254>

<https://marketstory360.com/news/40261/photoshop-cs5-crackand-crack-keygen-download-updates/> <https://www.ismtech.net/th/system/files/webform/resumes2/photoshop-penselen-downloaden.pdf> [https://www.briarcliffmanor.org/sites/g/files/vyhlif326/f/pages/2022\\_dpw\\_calendar\\_1.pdf](https://www.briarcliffmanor.org/sites/g/files/vyhlif326/f/pages/2022_dpw_calendar_1.pdf)